## **Wie mache in regelmässige Backup mit Veeam**

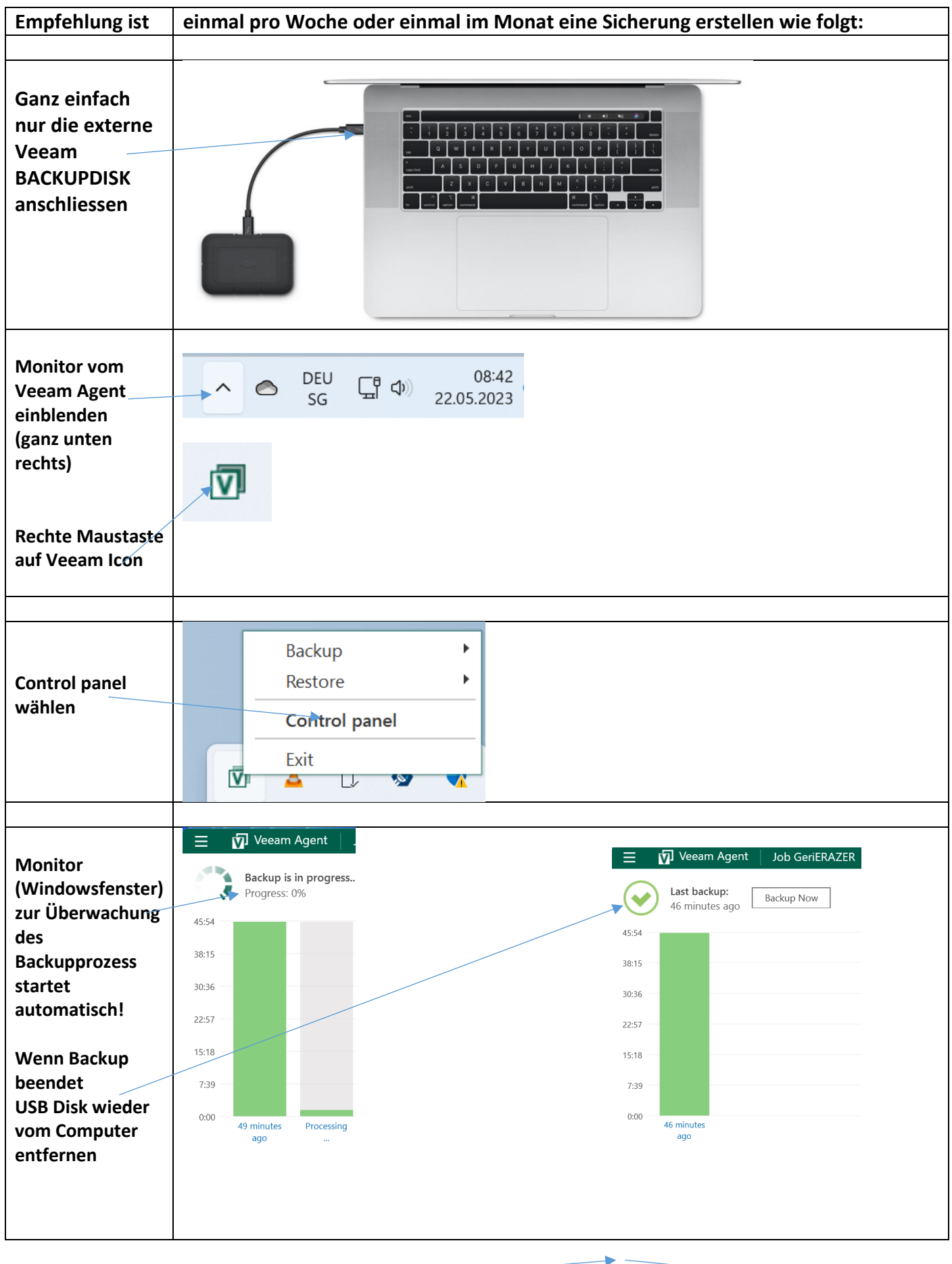